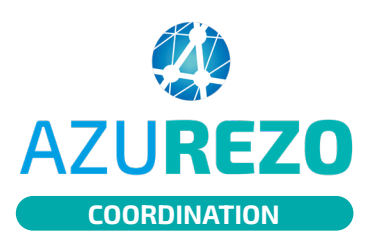

## Les événements

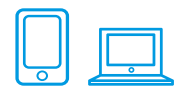

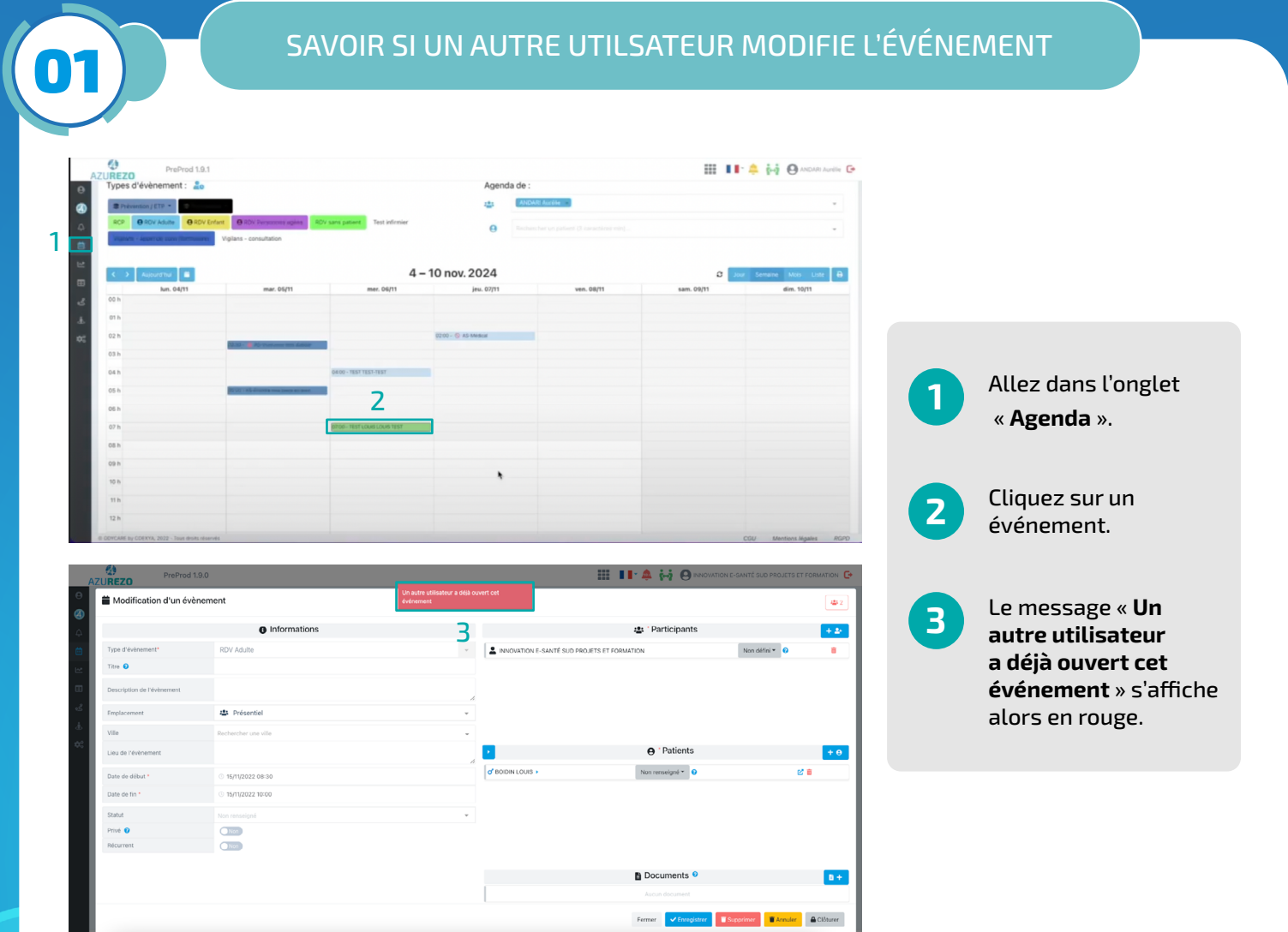

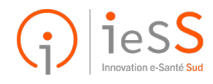